# **TRƯỜNG THCS LÊ QUÝ ĐÔN NHÓM TIN - CÔNG NGHỆ**

## **NỘI DUNG ÔN TẬP CUỐI KỲ 1 MÔN TIN HỌC 7 NĂM HỌC 2022- 2023**

## **A. KIẾN THỨC:**

Ôn tập các bài:

- 1. Thiết bị vào ra
- 2. Phần mềm máy tính
- 3. Quản lí dữ liệu trong máy tính
- 4. Mạng xã hội và một số kênh trao đổi thông tin trên Internet.
- 5. Ứng xử trên mang
- 6. Làm quen với phần mềm bảng tính
- 7. Tính toán tự động trên bảng tính
- 8. Công cụ hỗ trợ tính toán.

**B. HÌNH THỨC:** Trắc nghiệm và tự luận.

## **C. BÀI TẬP THAM KHẢO:**

### **I. PHẦN TRẮC NGHIỆM**

**Câu 1:** Máy quét ảnh là loại thiết bị nào?

- A. Thiết bị vào B. Thiết bị ra
- C. Thiết bị vừa vào vừa ra D. Thiết bị lưu trữ

**Câu 2:** Tai nghe là loại thiết bị nào?

- A. Thiết bị vào B. Thiết bị ra
- C. Thiết bị vừa vào vừa ra D. Thiết bị lưu trữ
- 

**Câu 3:** Đĩa cứng trong hình dưới đây là loại thiết bị nào?

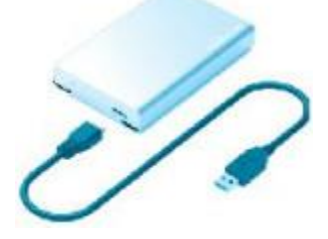

C. Thiết bị vừa vào vừa ra D. Thiết bị lưu trữ

A. Thiết bị vào B. Thiết bị ra

**Câu 4:** Chức năng của màn hình là gì?

A. Dùng điều khiển và làm việc với máy tính

B. Là thiết bị chính giúp người sử dụng giao tiếp và điều khiển hệ thống máy

C. Hiển thị và phục vụ cho quá trình giao tiếp giữa người sử dụng với máy tính

D. Khuếch đại âm thanh phục vụ nhu cầu làm việc và giải trí của người dùng

## **Câu 5:** Chức năng của chuột là gì?

A. Dùng điều khiển và làm việc với máy tính

B. Là thiết bị chính giúp người sử dụng giao tiếp và điều khiển hệ thống máy

tính

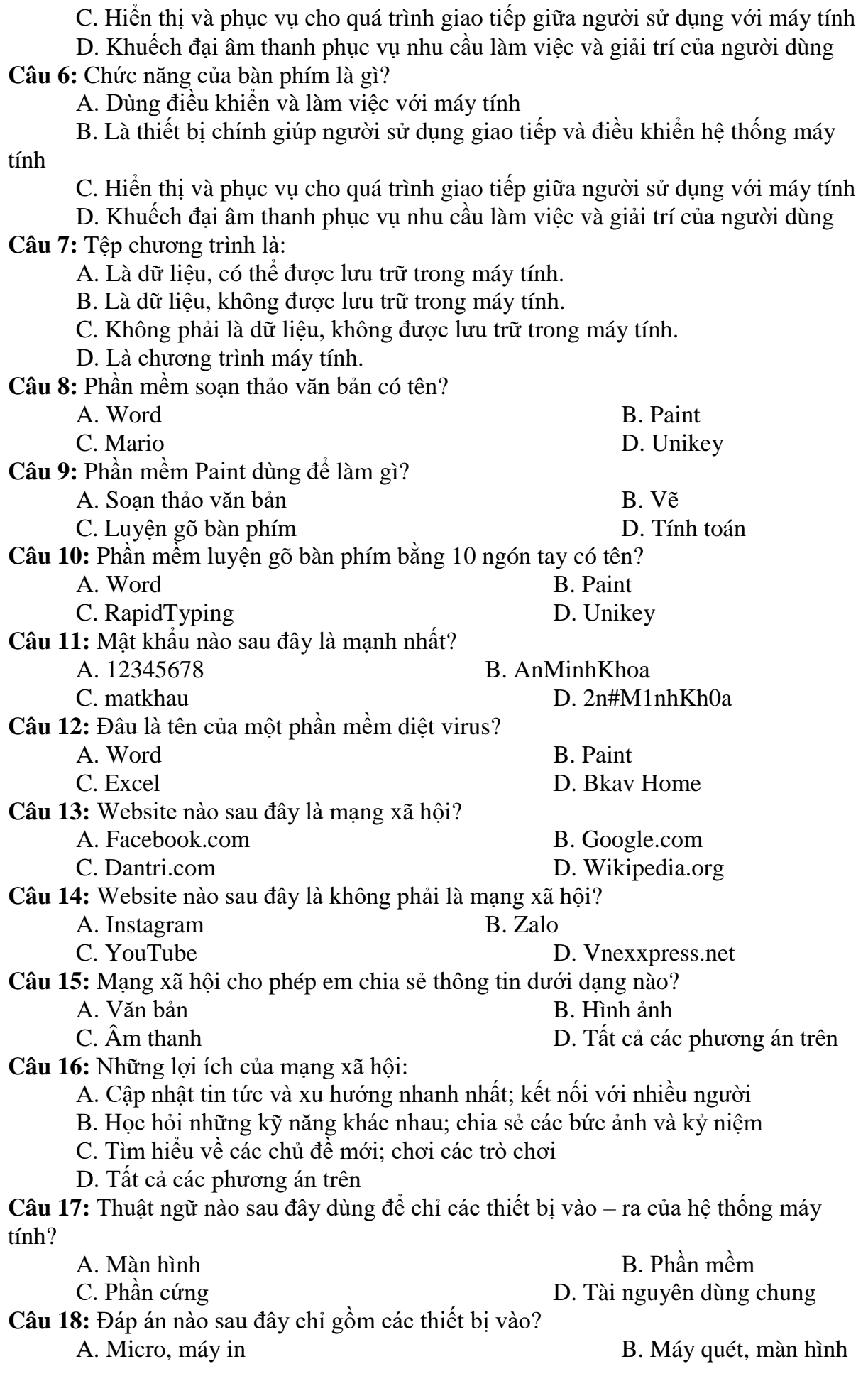

C. Máy ảnh kĩ thuật số, loa D. Bàn phím, chuột Câu 19: Phương án nào sau đây là thiết bị vào, được dùng thay thế ngón tay, để chon đối tượng trên màn hình? A. Bàn phím B. Bút cảm ứng C. Nút cuộn chuột D. Màn hình **Câu 20:** Một bộ tai nghe có gắn micro sử dụng cho máy tính là loại thiết bị gì? A. Thiết bị vào C. Thiết bị ra B. Thiết bị vừa vào vừa ra D. Không phải thiết bị vào, ra **Câu 21:** Việc nào sau đây là chức năng của hệ điều hành? A. Khởi động phần mềm đồ hoạ máy tính B. Vẽ hình ngôi nhà mơ ước của em C. Vẽ thêm cho ngôi nhà một cửa sổ D. Tô màu đỏ cho mái ngói **Câu 22:** Chức năng nào sau đây không phải của hệ điều hành? A. Quản lí các tệp dữ liệu trên đĩa B. Điều khiển các thiết bị vào – ra C. Quản lí giao diện giữa người sử dụng và máy tính D. Tạo và chỉnh sửa nội dung một tệp hình ảnh **Câu 23:** Việc nào sau đây KHÔNG phải là chức năng của hệ điều hành? A. Sao chép tệp văn bản CaDao.docx từ ổ cứng sang USB B. Tìm kiếm từ "quê hương" trong tệp văn bản CaDao.docx C. Đổi tên tệp CaDao.docx trên USB thành CaDao-DanCa.docx D. Xoá tệp dữ liệu CaDao.docx khỏi ổ đĩa cứng **Câu 24:** Phương án nào sau đây là phần mở rộng của tệp dữ liệu âm thanh? A. .sb3 B. .mp3 C. .avi D. .com **Câu 25:** Phần mở rộng của tên tệp thường thể hiện: A. Kiểu tệp B. Ngày/giờ thay đổi tệp C. Kích thước của têp D. Tên thư mục chứa têp **Câu 26:** Không nên dùng mạng xã hội cho mục đích nào sau đây? A. Giao lưu với ban bè B. Học hỏi kiến thức C. Bình luận xấu về người khác D. Chia sẻ các hình ảnh phù hợp với mình **Câu 27:** Hành động nào sau đây là đúng? A. Luôn chấp nhận lời mời kết bạn của người lạ B. Nói với bố mẹ và thầy cô về việc em bị đe doa qua mạng C. Chia sẻ cho các bạn những video bạo lực D. Đăng thông tin không đúng về một người bạn cùng lớp lên mạng xã hội **Câu 28:** Khi truy cập mạng để xem tin tức thì ngẫu nhiên xem được một video có hình ảnh bạo lực mà em rất sợ. Em nên làm gì? A. Mở video đó và xem B. Thông báo cho cha mẹ và thầy cô giáo về điều đó C. Đóng video lại và tiếp tục xem tin tức coi như không có chuyện gì D. Chia sẻ cho bạn bè để doạ các bạn **Câu 29**: Phần mềm bảng tính có chức năng chính là gì? Chon phương án đúng nhất. A. Quản trị dữ liệu. B. Soạn thảo văn bản và quản trị dữ liệu. C. Nhập và xử lí dữ liệu dưới dang bảng. D. Nhập và tính toán giếng như máy tính cầm tay Casio.

**Câu 30**: Địa chỉ ô nào dưới đây là đúng?

- A. E
- B. 6
- C. E6
- D. 6E
- **Câu 31**: Phát biểu nào dưới đây là đúng?
	- A. Các hàng của trang tính được đặt tên theo các chữ cái A, B, C, …
	- B. Các hàng của trang tính được đặt tên theo các số 1, 2, 3, …
	- C. Các cột của trang tính được đặt tên theo các số 1, 2, 3, …
	- D. Các hàng và các cột trong trang tính không có tên.
- **Câu 32**: Muốn nhập công thức trực tiếp vào ô tính thì đầu tiên em cần?
	- A. Gõ dấu  $=$
	- B. Gõ biểu thức
	- C. Nhấn Enter
	- D. Cả A và C đều đúng

**Câu 33**: Công thức khi nhập vào ô tính sẽ căn như thế nào?

- A. Luôn căn trái.
- B. Luôn căn giữa.
- C. Luôn căn phải.
- D. Tuỳ thuộc vào kết quả tính toán của công thức là số, văn bản hay ngày tháng.

**Câu 34:** Cú pháp đúng khi nhập hàm là?

- A.  $=<$ Tên hàm $><$ các tham số $>$
- $B = \langle C \angle$  tham số  $\rangle$  tên hàm  $>$
- C.  $=\langle$ Tên hàm> $\langle$  < các tham số >)
- D.  $=<$ Các tham số $>($  tên hàm  $>)$

**Câu 35**: Các tham số của hàm có thể là?

- A. Số
- B. Địa chỉ ô
- C. Địa chỉ vùng dữ liệu
- D. Cả A, B và C

## **II. PHẦN TỰ LUẬN**

1) Em hãy nêu chức năng của hệ điều hành?

2) Em hãy nêu tên ba kênh trao đổi thông tin trên internet.

3) Nếu một trong những người bạn của em có biẻu hiện nghiện trò chơi trực tuyến em

- sẽ làm gì để giúp bạn?
- 4) Nêu cách nhập, chỉnh sửa và định dạng dữ liệu?
- 5) Nêu cách sao chép ô tính chứa công thức?
- 6) Nêu cú pháp một số hàm thông dụng của phần mềm bảng tính?

**BGH duyệt Tổ trưởng CM duyệt**

**Người ra nội dung**

**Tạ Thị Tuyết Sơn**